## Root Nexus 4 [Kitkat](http://go.manualsget.com/goto.php?q=Root Nexus 4 Kitkat Xda) Xda >[>>>CLICK](http://go.manualsget.com/goto.php?q=Root Nexus 4 Kitkat Xda) HERE<<<

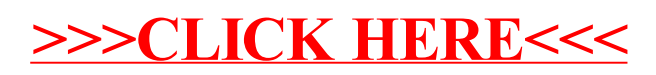